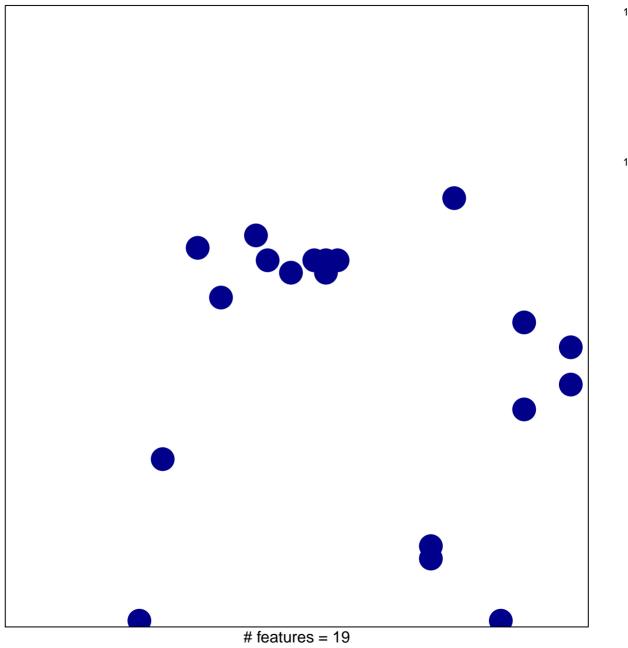

chi-square p = 0.82

## neuronal action potential

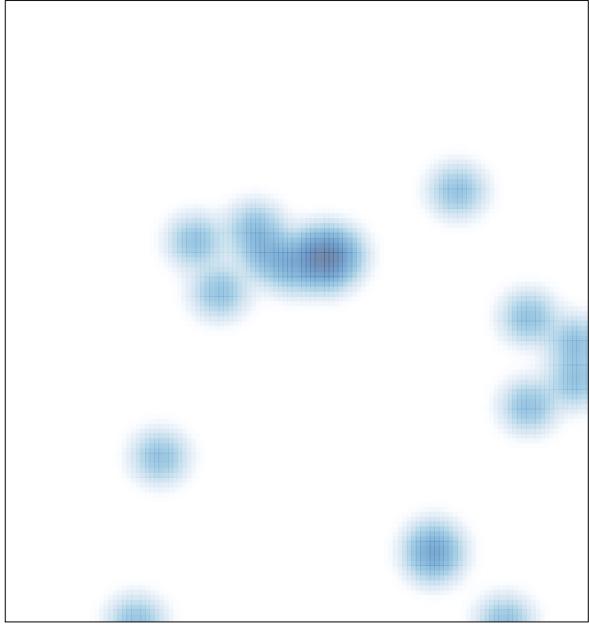

# features = 19, max = 1